# DSA 8020 R Session 3: Multiple Linear Regression II

## Whitney

# **Contents**

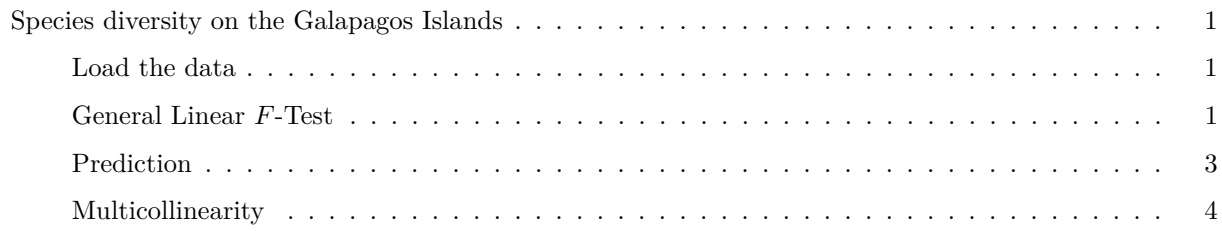

## <span id="page-0-0"></span>**Species diversity on the Galapagos Islands**

<span id="page-0-1"></span>**Load the data**

**library**(faraway) **data**(gala) galaNew <- gala[, **-**2] *# removing "Endemics"*

<span id="page-0-2"></span>**General Linear** *F***-Test**

```
## First example
# Reduce Model
M1 <- lm(Species ~ Elevation, data = galaNew)
summary(M1)
```

```
##
## Call:
## lm(formula = Species ~ Elevation, data = galaNew)
##
## Residuals:
## Min 1Q Median 3Q Max
## -218.319 -30.721 -14.690 4.634 259.180
##
## Coefficients:
## Estimate Std. Error t value Pr(>|t|)
## (Intercept) 11.33511 19.20529 0.590 0.56
## Elevation 0.20079 0.03465 5.795 3.18e-06 ***
## ---
## Signif. codes: 0 '***' 0.001 '**' 0.01 '*' 0.05 '.' 0.1 ' ' 1
```

```
##
## Residual standard error: 78.66 on 28 degrees of freedom
## Multiple R-squared: 0.5454, Adjusted R-squared: 0.5291
## F-statistic: 33.59 on 1 and 28 DF, p-value: 3.177e-06
# "Full" Model
M2 <- lm(Species ~ Elevation + Area, data = galaNew)
summary(M2)
##
## Call:
## lm(formula = Species ~ Elevation + Area, data = galaNew)
##
## Residuals:
## Min 1Q Median 3Q Max
## -192.619 -33.534 -19.199 7.541 261.514
##
## Coefficients:
## Estimate Std. Error t value Pr(>|t|)
## (Intercept) 17.10519 20.94211 0.817 0.42120
## Elevation 0.17174 0.05317 3.230 0.00325 **
## Area 0.01880 0.02594 0.725 0.47478
## ---
## Signif. codes: 0 '***' 0.001 '**' 0.01 '*' 0.05 '.' 0.1 ' ' 1
##
## Residual standard error: 79.34 on 27 degrees of freedom
## Multiple R-squared: 0.554, Adjusted R-squared: 0.521
## F-statistic: 16.77 on 2 and 27 DF, p-value: 1.843e-05
## General Linear F-Test
anova(M1, M2)
## Analysis of Variance Table
##
## Model 1: Species ~ Elevation
## Model 2: Species ~ Elevation + Area
## Res.Df RSS Df Sum of Sq F Pr(>F)
## 1 28 173254
## 2 27 169947 1 3307 0.5254 0.4748
# p-value
par(las = 1, mar = c(4.1, 4.1, 1.1, 1.1))
xg <- seq(0, 3, 0.01); yg <- df(xg, 1, 27)
plot(xg, yg, type = "l", xaxs = "i", yaxs = "i", lwd = 1.6,
    xlab = "F test statistic", ylab = "Density")
abline(v = 0.5254, lty = 2, col = "gray")polygon(c(xg[xg > 0.5254], rev(xg[xg > 0.5254])),
       c(yg[xg > 0.5254], rep(0, length(yg[xg > 0.5254]))),
       col = "skyblue")
```

```
2
```
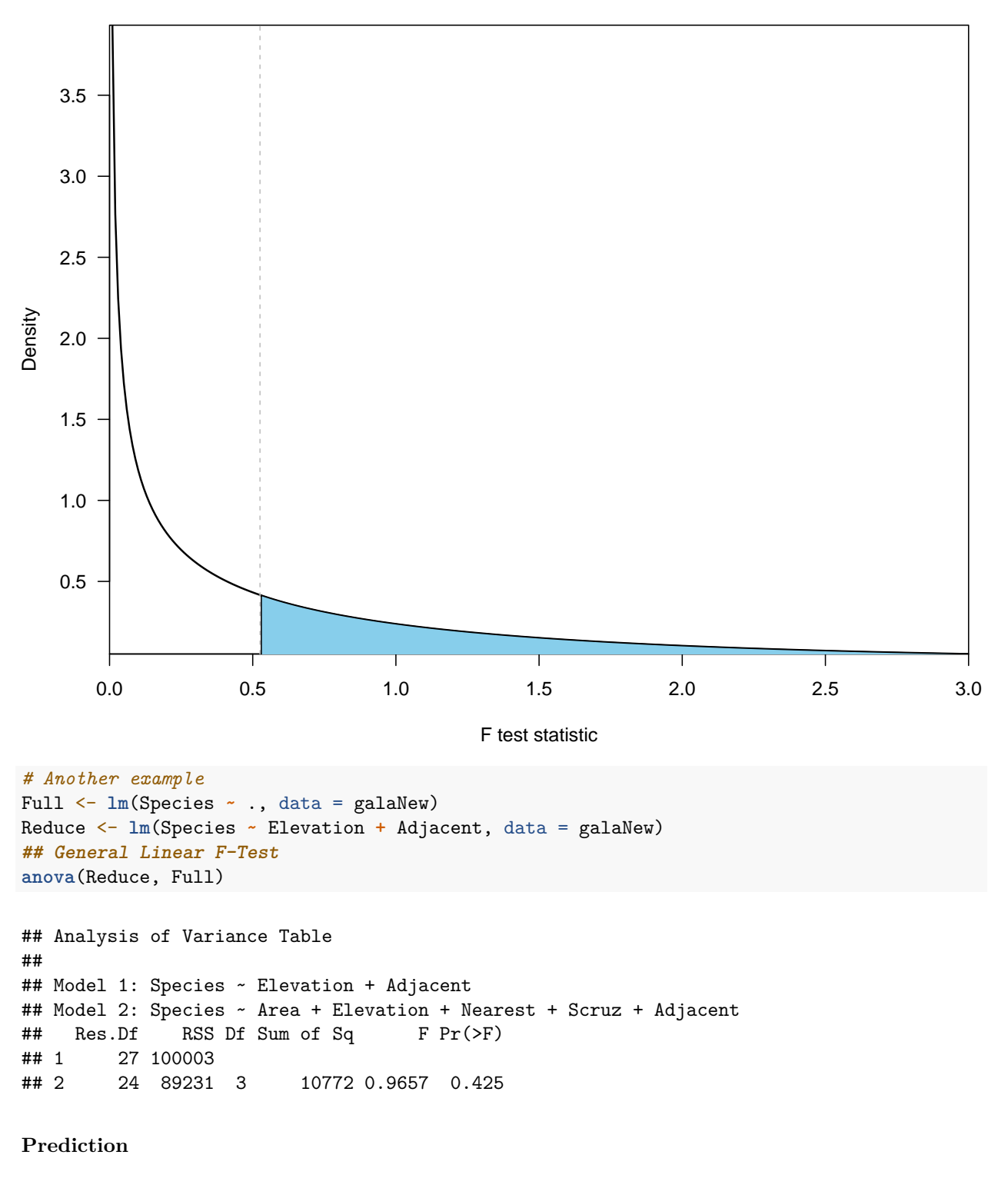

<span id="page-2-0"></span>First, fit a linear regression model:

```
data(fat)
lmod <- lm(brozek ~ age + weight + height + neck + chest + abdom + hip + thigh
           + knee + ankle + biceps + forearm + wrist, data = fat)
```
Extract the design matrix *X* then calculate the median for each predictor:

```
## Design matrix
X <- model.matrix(lmod)
(x0 <- apply(X, 2, median))
## (Intercept) age weight height neck chest
## 1.00 43.00 176.50 70.00 38.00 99.65
## abdom hip thigh knee ankle biceps
## 90.95 99.30 59.00 38.50 22.80 32.05
## forearm wrist
## 28.70 18.30
```
Compute the prediction and use the *predict* command to obtain prediction uncertainty for a future observation and the mean response:

(y0 <- **sum**(x0 **\* coef**(lmod)))

## [1] 17.49322

**predict**(lmod, new = **data.frame**(**t**(x0)))

## 1 ## 17.49322

**predict**(lmod, new = **data.frame**(**t**(x0)), interval = "prediction")

## fit lwr upr ## 1 17.49322 9.61783 25.36861

**predict**(lmod, new = **data.frame**(**t**(x0)), interval = "confidence", alpha = 0.)

## fit lwr upr ## 1 17.49322 16.94426 18.04219

#### <span id="page-3-0"></span>**Multicollinearity**

Here, we conduct a Monte Carlo simulation to demonstrate the effects of multicollinearity. Let the true linear model be:

$$
y = 4 + 0.8x_1 + 0.6x_2 + \epsilon,
$$

where  $\epsilon \stackrel{i.i.d}{\sim} N(0,1)$ , and  $x_1$  and  $x_2$  are highly linearly correlated with  $\rho = 0.9$ . The Monte Carlo experiment is repeated 500 times.

```
set.seed(123)
N = 500library(MASS)
x <- replicate(N, mvrnorm(n = 30, c(0, 0), matrix(c(1, 0.9, 0.9, 1), 2)))
y <- array(dim = c(30, N))
for (i in 1:N){
  y[, i] = 4 + 0.8 * x[, 1, i] + 0.6 * x[, 2, i] + rnorm(30)
}
```
Let's take a look at the first simulated data:

```
# Grab the first simulated data
\sin 1 <- data.frame(y = y[, 1], x1 = x[, 1, 1], x2 = x[, 2, 1])
# Make the scatterplot matrix
pairs(sim1, las = 1, col = "blue")
```
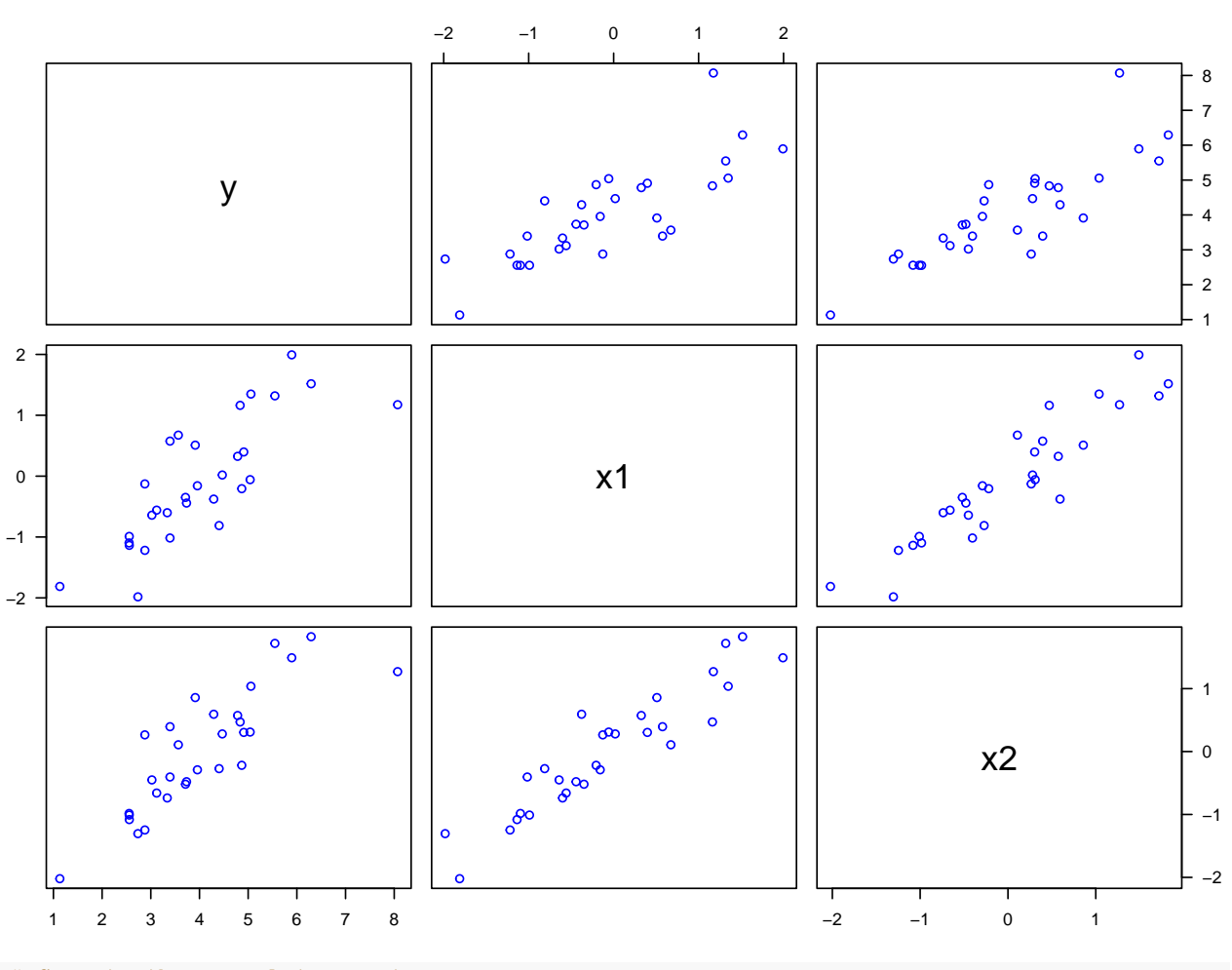

```
# Compute the correlation matrix
cor(sim1)
```
## y x1 x2 ## y 1.0000000 0.7987777 0.8481084 ## x1 0.7987777 1.0000000 0.9281514 ## x2 0.8481084 0.9281514 1.0000000

**vif**(sim1[, 2**:**3])

## x1 x2 ## 7.218394 7.218394

Examine the fitted regression coefficients under collinearity:

```
# Save the fitted regression coefficients
beta \leftarrow array(dim = c(3, N))
for (i in 1:N){
  beta[, i] <- lm(y[, i] ~ x[, 1, i] + x[, 2, i])$coefficients
}
plot(beta[2,], beta[3,], pch = 16, cex = 0.5,
     xlab = expression(beta[1]),
     ylab = expression(beta[2]), las = 1)
points(0.8, 0.6, pch = "*", cex = 3, col = "red")
abline(h = 0, 1ty = 2, col = "gray")abline(v = 0, 1ty = 2, col = "gray")
```
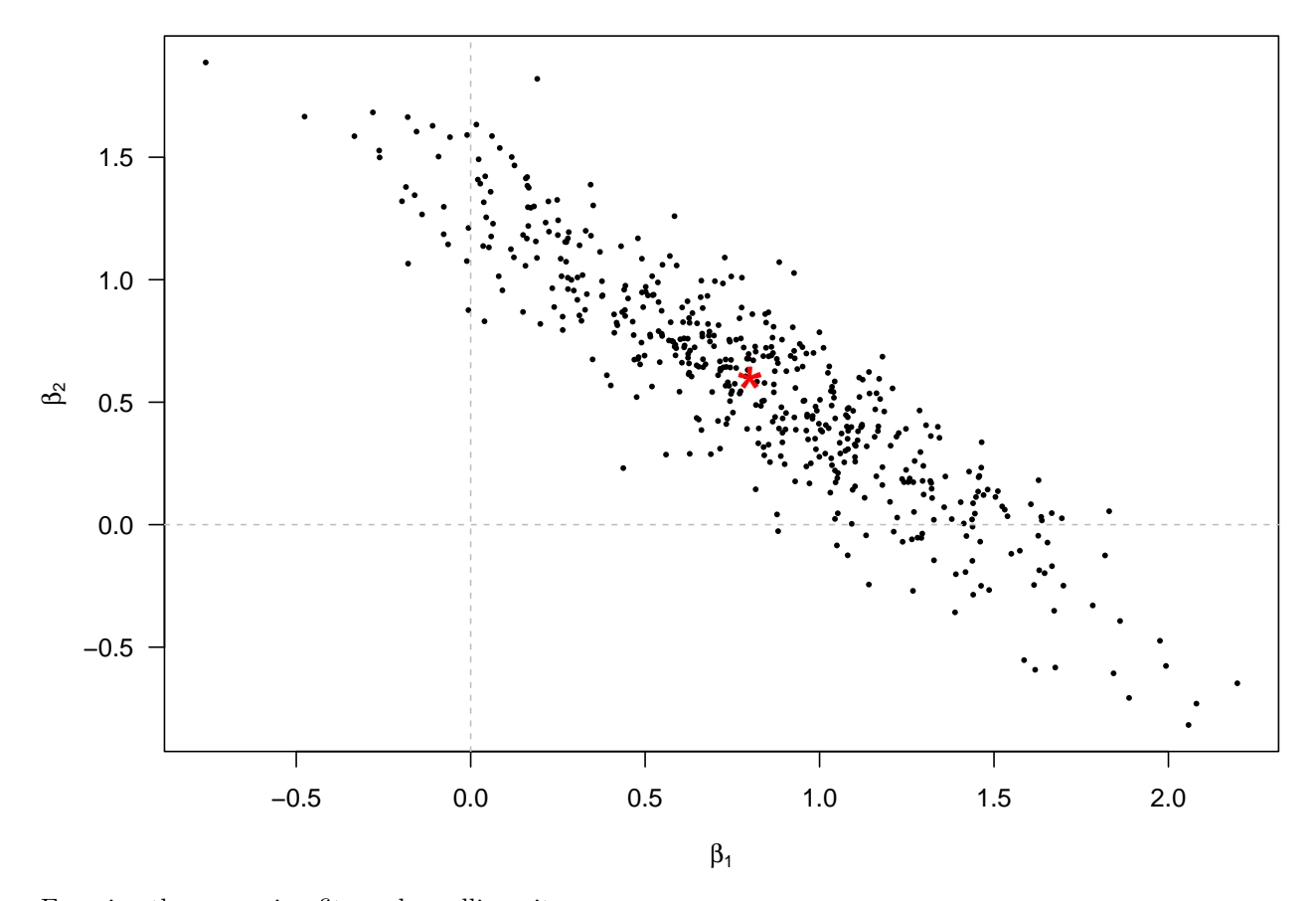

Examine the regression fits under collinearity:

R.sq\_M1 <- **numeric**(N) **for** (i **in** 1**:**N){ R.sq\_M1[i] <- **summary**(**lm**(y[, i] **~** x[, 1, i] **+** x[, 2, i]))**\$**r.squared } **summary**(R.sq\_M1)

## Min. 1st Qu. Median Mean 3rd Qu. Max. ## 0.3099 0.6049 0.6776 0.6630 0.7343 0.9016

```
library(fields)
```

```
## Loading required package: spam
## Spam version 2.8-0 (2022-01-05) is loaded.
## Type 'help( Spam)' or 'demo( spam)' for a short introduction
## and overview of this package.
## Help for individual functions is also obtained by adding the
## suffix '.spam' to the function name, e.g. 'help(chol.spam)'.
##
## Attaching package: 'spam'
## The following objects are masked from 'package:base':
##
## backsolve, forwardsolve
## Loading required package: viridis
## Loading required package: viridisLite
##
## Try help(fields) to get started.
quilt.plot(beta[2,], beta[3, ], R.sq_M1)
```

```
points(0.8, 0.6, pch = "*", cex = 3)
abline(h = 0, 1ty = 2, col = "gray")abline(v = 0, lty = 2, col = "gray")
```
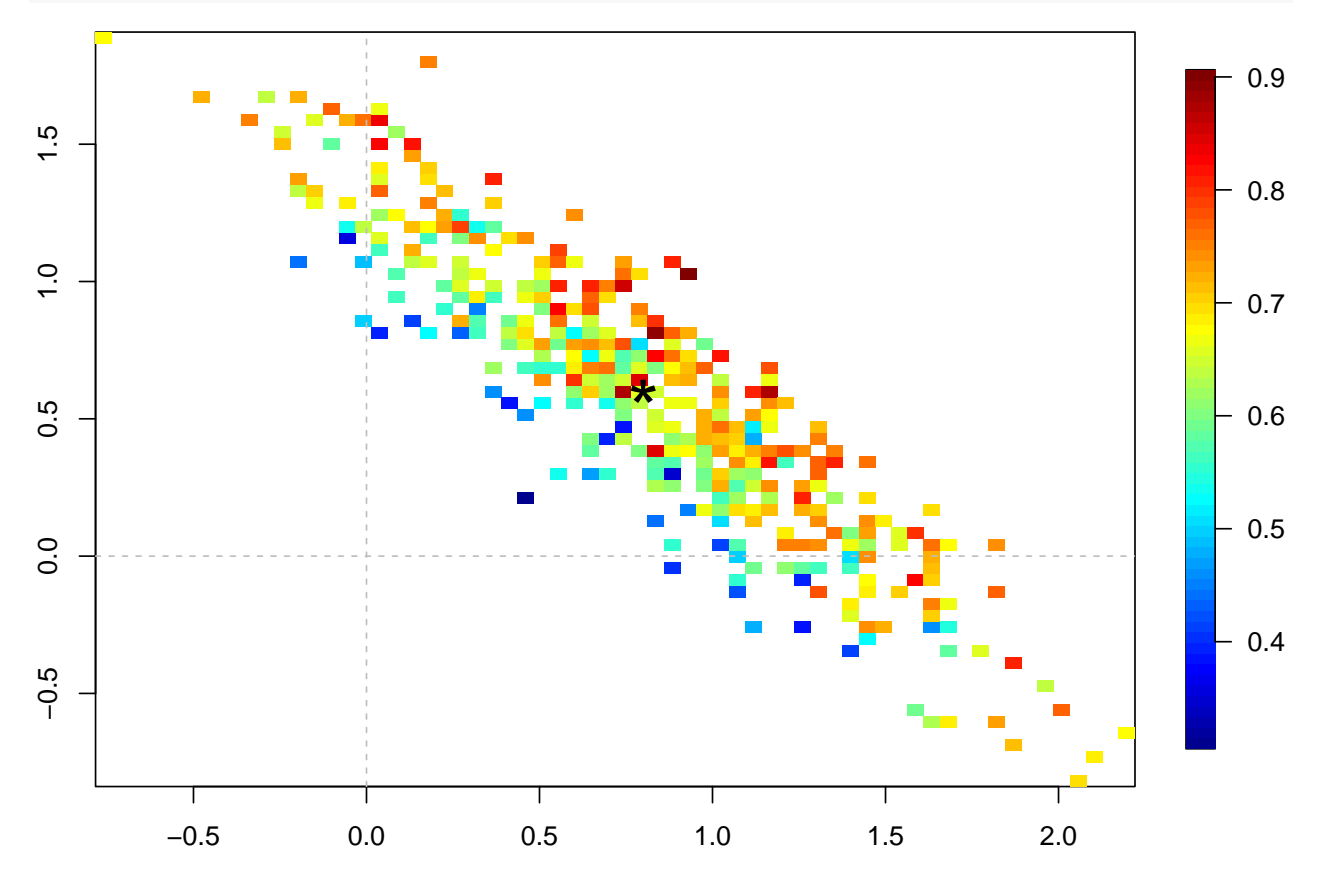

Let's conduct another experiment where the predictors are independent of each other to contrast with the previous experiment and examine the effects due to multicollinearity.

```
x1 <- replicate(N, mvrnorm(n = 30, c(0, 0), matrix(c(1, 0, 0, 1), 2)))
y1 \leftarrow \text{array}( \text{dim} = c(30, N))for (i in 1:N){
  y1[, i] = 4 + 0.8 * x1[, 1, i] + 0.6 * x1[, 2, i] + rnorm(30)
}
beta1 \leftarrow array(dim = c(3, N))
for (i in 1:N){
  beta1[, i] <- lm(y1[, i] ~ x1[, 1, i] + x1[, 2, i])$coefficients
}
plot(beta1[2,], beta1[3,], pch = 16, cex = 0.5,
     xlab = expression(beta[1]),
     ylab = expression(beta[2]), las = 1)
points(0.8, 0.6, pch = "*", cex = 3, col = "red")
abline(h = 0, 1ty = 2, col = "gray")abline(v = 0, 1ty = 2, col = "gray")
```
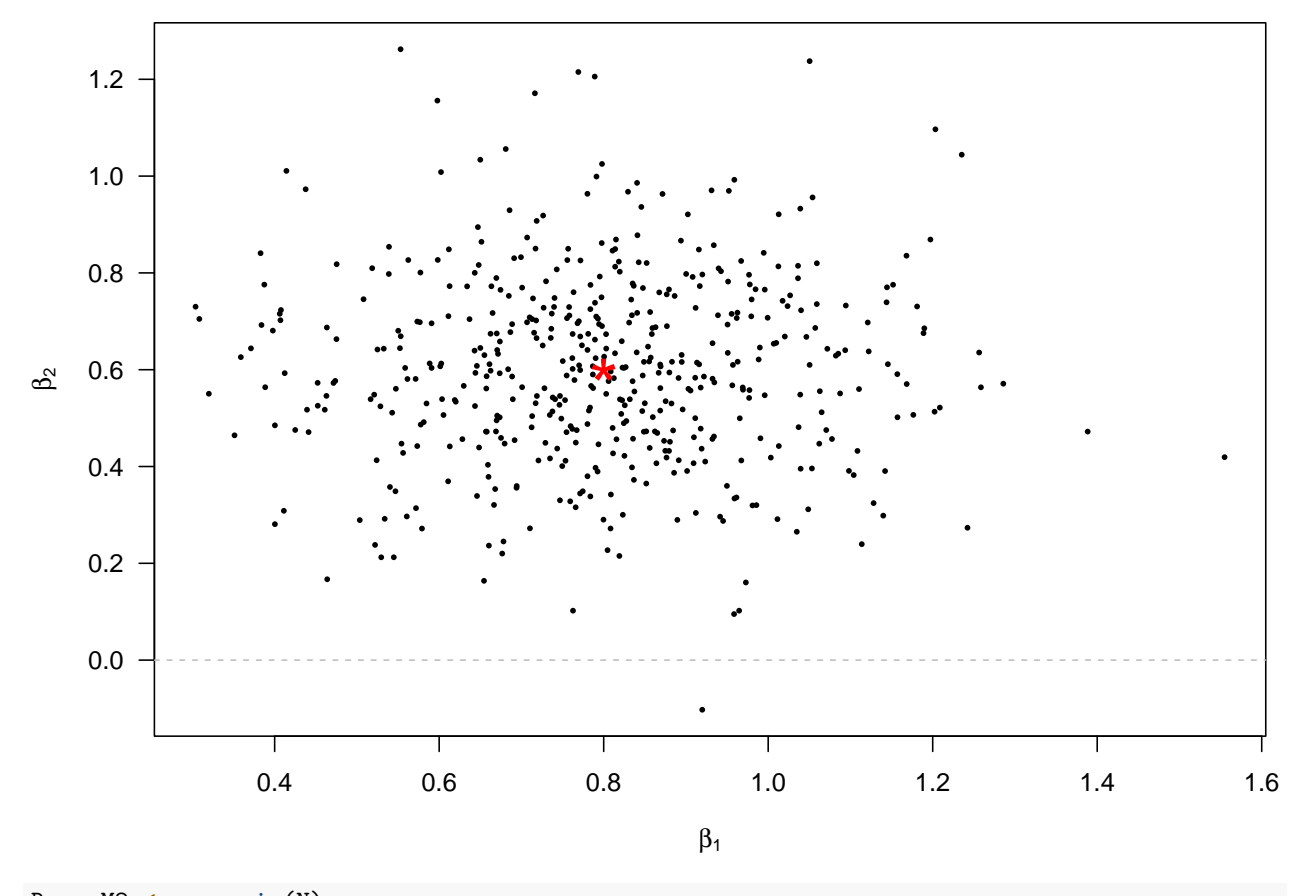

```
R.sq_M2 <- numeric(N)
for (i in 1:N){
  R.sq_M2[i] <- summary(lm(y1[, i] ~ x1[, 1, i] + x1[, 2, i]))$r.squared
}
summary(R.sq_M2)
```
## Min. 1st Qu. Median Mean 3rd Qu. Max.

## 0.1179 0.4375 0.5325 0.5181 0.6062 0.8419

*# Compute the VIF* **vif**(x1[, 1**:**2, 1])

## [1] 1.042404 1.042404